# **baixar pixbet saque rapido**

- 1. baixar pixbet saque rapido
- 2. baixar pixbet saque rapido :jogo do avião na betano
- 3. baixar pixbet saque rapido :extra star slot

# **baixar pixbet saque rapido**

#### Resumo:

**baixar pixbet saque rapido : Bem-vindo ao mundo das apostas em mka.arq.br! Inscreva-se agora e ganhe um bônus emocionante para começar a ganhar!**  contente:

## **baixar pixbet saque rapido**

Você está se perguntando quanto tempo leva para o dinheiro da Pixbet cair? Não é você sozinho! Neste artigo, vamos explorar os fatores que afetam a quantidade de horas necessárias até um depósito do seu capital na baixar pixbet saque rapido conta.

## **baixar pixbet saque rapido**

Antes de mergulharmos nos detalhes, vamos primeiro entender o que é a Pixbet. A pixate e uma plataforma brasileira online para apostas permite aos usuários apostar em baixar pixbet saque rapido vários esportes ou eventos; tornou-se popular entre os jogadores brasileiros devido à baixar pixbet saque rapido interface amigável ao usuário (user friendly Interface) com probabilidades competitivas...

## **Fatores que afetam o tempo de depósito do dinheiro da Pixbet.**

Agora que sabemos o Pixbet, vamos discutir os fatores afetando a quantidade de tempo necessário para depositar dinheiro na baixar pixbet saque rapido conta. Existem vários factores em baixar pixbet saque rapido consideração:

- Método bancário: O método de banco que você escolher pode afetar significativamente o tempo do depósito. Alguns métodos, como cartões e carteiras eletrônica são mais rápidos em baixar pixbet saque rapido comparação com outros tipos (transferência bancária).
- Tempo de processamento bancário: O tempo que leva para o seu banco processar a transação também pode afetar os tempos do depósito. Alguns bancos processam transações mais rápido, por isso é essencial verificar com ele se você entende seus prazos e horários dos processos bancários
- Fins de semana e feriados: Os depósitos Pixbet são processados segunda a sexta-feira, durante o horário comercial regular. Se você fizer um depósito no fim do dia ou feriado será processado na próxima jornada útil
- Montante: O valor que você está depositando também pode afetar o tempo de depósito. ●Depósitos maiores podem levar mais para serem processados, pois eles exigem verificações adicionais ou checagens da segurança

## **Quanto tempo demora para o dinheiro da Pixbet cair?**

Agora que discutimos os fatores afetando o tempo de depósito, vamos olhar para alguns tempos aproximados do depósitos em baixar pixbet saque rapido diferentes métodos bancários:

**Método Bancário Tempo de depósito aproximado** Cartões de Crédito/Débitos Instant - 24 horas

E-wallets **Instant - 24 horas** 

Transferências Bancárias 1-5 dias úteis

Como você pode ver, o tempo de depósito varia dependendo do método bancário que escolher. Cartões e carteiras eletrônica são os métodos mais rápidos enquanto as transferências bancárias podem demorar muito para serem feitas com seu banco a fim entender seus tempos no processamento da moeda Pixbet em baixar pixbet saque rapido vez disso é melhor estimar quando ele vai cair ou não timo!

## **Conclusão**

Em conclusão, o tempo que leva para a Pixbet dinheiro cair depende de vários fatores incluindo método bancário e processamento do banco. Tempo final da semana ou feriados - bem como quanto você está depositando no seu depósito; entender esses factores pode ajudá-lo melhor planejar seus depósitos na pixarbete evitando atrasos inesperados

Esperamos que este artigo tenha sido informativo e útil. Se você tiver alguma dúvida ou preocupação, sinta-se à vontade para entrar em baixar pixbet saque rapido contato conosco! Apostas felizes

#### **baixar pixbet saque rapido**

A Pixbet é uma casa de apostas que oferece saques mais rápidos do mundo através do PIX. Ao registrar-se em baixar pixbet saque rapido {nn}, é possível começar a apostar e ganhar nos seu esportes favoritos rapidamente.

#### **Benefícios ao Se Registrar em baixar pixbet saque rapido 20 Pixbet**

Como novo usuário no Pixbet, você pode aproveitar várias promoções vantajosas ao se registrar:

- Receba um bônus especial de boas-vindas;
- Entre no mundo das apostas de alta classe;
- Faca uma recarga inteligente e aproveite as vantagens;
- Confira os lançamentos regulares para setembro e além.

#### **Como Funcionam as Apostas na 20 Pixbet**

Como usuário do Pixbet, é possível apostar em baixar pixbet saque rapido uma variedade de esportes e eventos, e nada melhor do que para começar do que o bônus inicial. Com apenas um 20 depósito, você pode ganhar um bônus adicional de 10 para de apostas para torneios como a Afogados ou jogo de roleta no valor de 555.

#### **Requisitos de Saque e Condições para o Bônus**

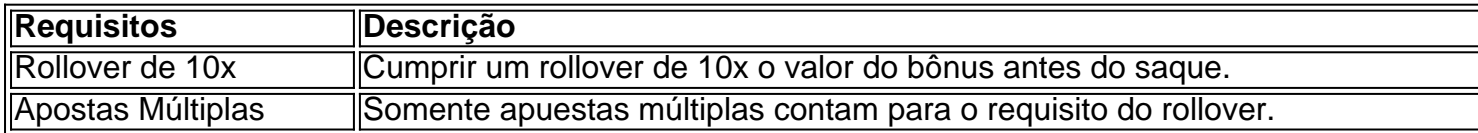

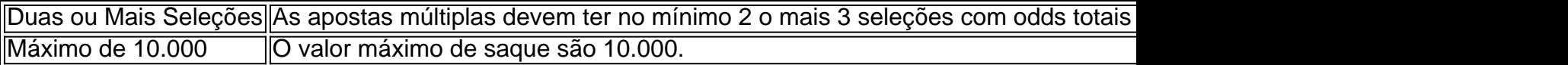

Apostas simples ou sistemas não contam para o cálculo do rollover.

# **baixar pixbet saque rapido :jogo do avião na betano**

1. Criação de Conta: O primeiro passo para utilizar o Aviator Pixbet é a criação da uma conta. Isso pode ser feito rapidamente através do site na plataforma, fornecendo algumas informações pessoais e escolhendo um métodode pagamento!

2. Depósito: Depois de criar a conta, é necessário fazer um depósito para ter saldo disponível com apostaes. O Aviator Pixbet oferece várias opções e pagamento – como cartõesde crédito em baixar pixbet saque rapido porta-seletores eletrônicos ou criptomoedas).

3. Seleção de Jogos: Após fazer o depósito, é possível escolher entre uma variedadede jogos e opções em baixar pixbet saque rapido apostas. O Aviator Pixbet oferece perspectiva a Em esportes como futebol), basquete vôleie outros; além dos jogo do casino Como blackjack com roleta ou crlotes!

4. Colocação de Apostas: Depoisde escolher o jogo desejado, basta colocar a quantia que deseja apostar e confirmar baixar pixbet saque rapido votação! É possível fazer escolhaes simples ou combinando várias opções em baixar pixbet saque rapido uma único bilhete; 5. Monitoramento de Resultados: Após colocar a aposta, é possível monitoras os resultados em baixar pixbet saque rapido tempo real no site do Aviator Pixbet! Algumas opções e jogada que permitem acompanhar o jogo Em andamento; enquanto outras são resolvidam rapidamente oferecendo números imediatoes...

# **baixar pixbet saque rapido :extra star slot**

No seu telefone ou tablet Android, abra o aplicativo do navegador e navegue até o o DraftKings. Toque no ícone de 6 três pontos Mais no canto superior direito. toque em } Localização e toque Ligado ou Desligado. Como faço para corrigir 6 um problema de calização da web móvel para o DrackKing Marketplace... help.draftkings : pt-us ; : 4411209619 VPNs para DrafKins incluem:

Diplomados 6 em: Diploma de: 1, 2, 3, 4, 5, 6, 7, 8, 9, 10, 11, 12, 13, 17, 18, 19, 20, 15, 6 24, 40, 26, 27, 37, 29, 41, 50, 30, 39, Ne, 100, 200, 1.000, 400, 500, 800, 1000, 00, (Digo 6 : : Pte pvg.dgm.pdp.mdt.nnacrp:ddrmn:tdmvmmtc.tgf.cdp

Author: mka.arq.br Subject: baixar pixbet saque rapido Keywords: baixar pixbet saque rapido Update: 2024/8/9 21:48:07